esriTerrainLasReturnType 1 - esriTerrainLasReturn1 2 - esriTerrainLasReturn2 4 - esriTerrainLasReturn3 8 - esriTerrainLasReturn4

# **GeodatabaseExtensions Object Model**

## **Terrain**

Esri **® ArcGIS ®** 10.5

### **Enumerations**

#### esriTerrainPyramidType

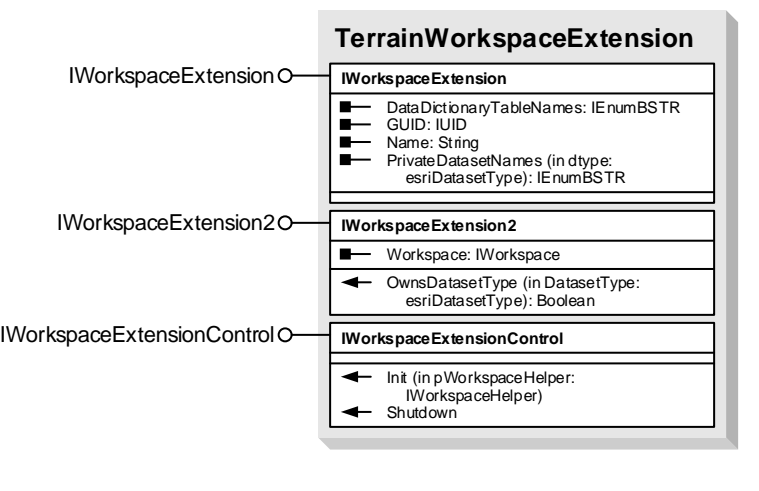

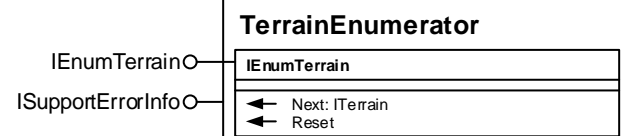

16 - esriTerrainLasReturn -1 - esriTerrainLasReturnAll esriTerrainBlobDataType

7 - esriTerrainFloat 9 - esriTerrainDouble esriTerrainError

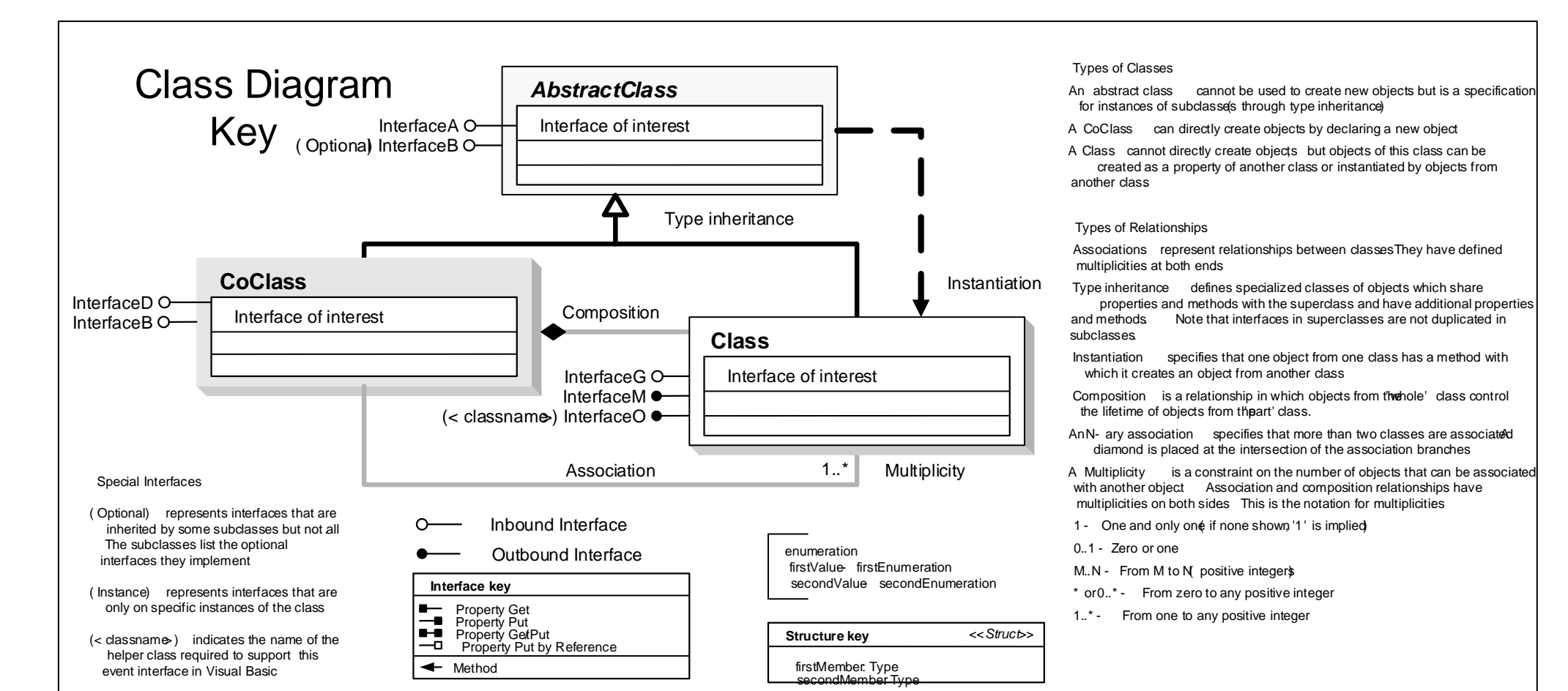

#### Copyright © 1999-2017 Esri. All rights reserved. Esri, ArcGIS, ArcObjects, and ArcMap are trademarks, registered trademarks, or service marks of Esri in the United States, the European Community, or certain other jurisdict

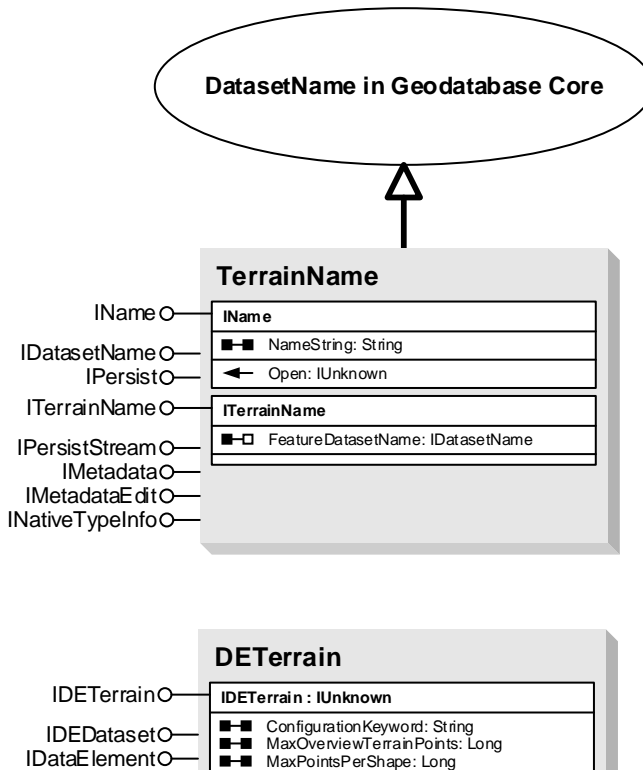

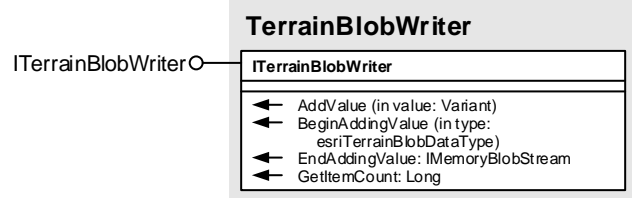

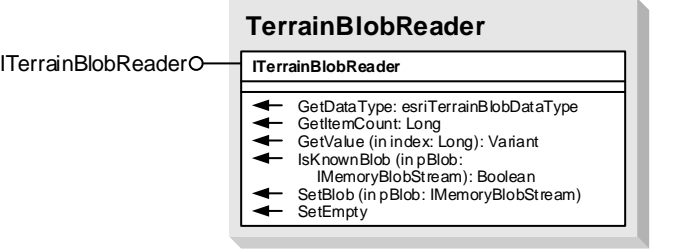

1 - esriTerrainChar 2 - esriTerrainUChar 3 - esriTerrainShort 4 - esriTerrainUShort 5 - esriTerrainLong 6 - esriTerrainULong

0 - esriTerrainAsciiDataFormatXYZ - esriTerrainAsciiDataFormatGenerate 2 - esriTerrainAsciiDataFormatXYZI

esriTerrainDecimalSeparatorType 0 - esriTerrainDecimalSeparatorPoint 1 - esriTerrainDecimalSeparatorComma

0 - esriTerrainPyramidZTolerance 1 - esriTerrainPyramidWindowSize

esriTerrainAsciiDataFormatType 2 - esriTerrainZThresholdStrongThinning

esriTerrainWindowSizeMethod 0 - esriTerrainWindowSizeZmin 1 - esriTerrainWindowSizeZmax 2 - esriTerrainWindowSizeZminZmax

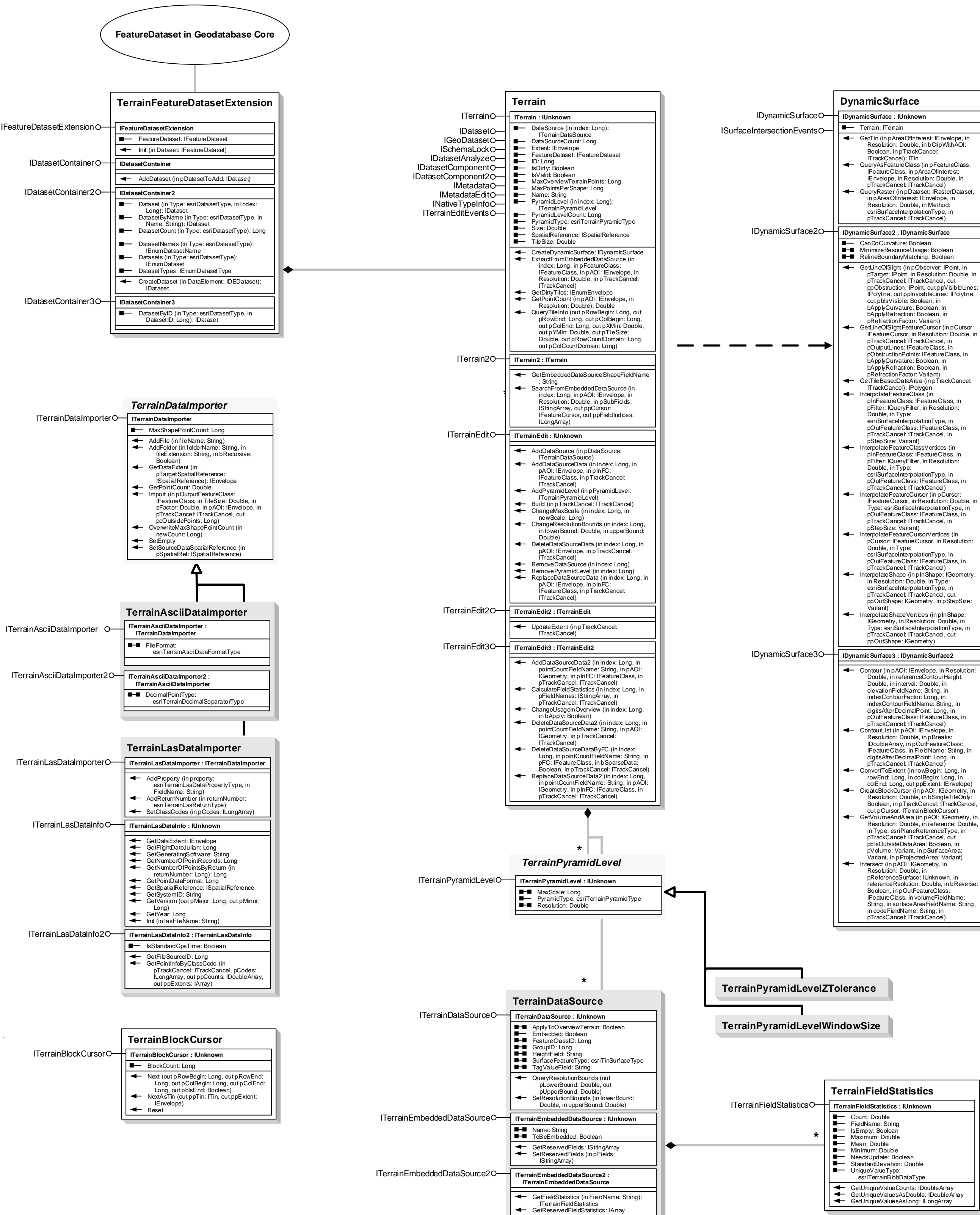

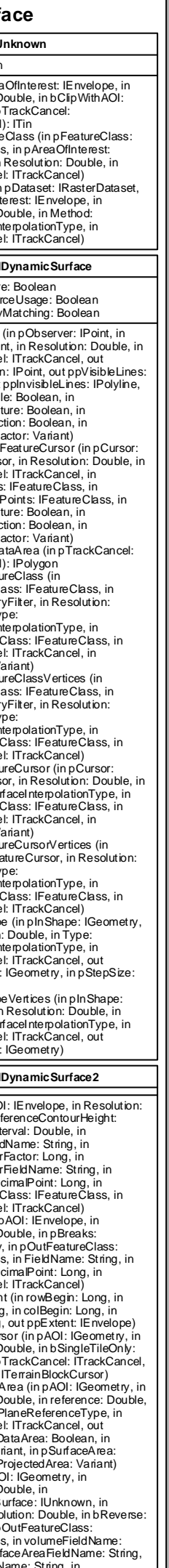

3 - esriTerrainWindowSizeZaverage esriTerrainZThresholdStrategy 0 - esriTerrainZThresholdMildThinning 1 - esriTerrainZThresholdModerateThinning

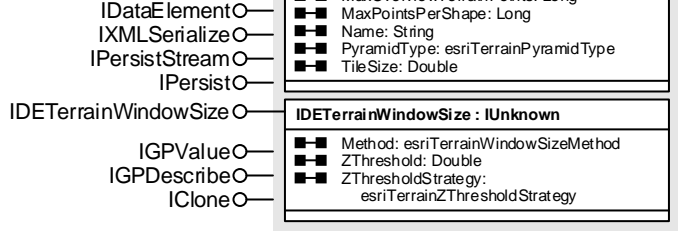

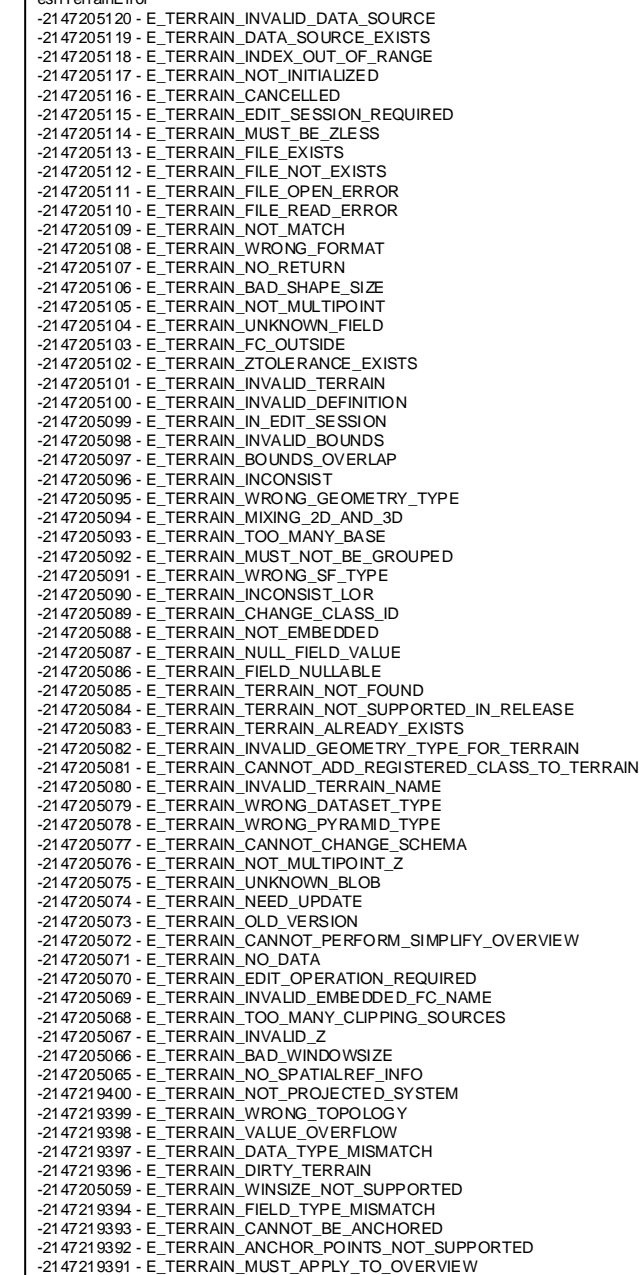

Copyright © 1999-2017 Esri. All rights reserved. Esri, ArcGIS, ArcObjects, and ArcMap are trademarks, registered trademarks, or service marks of Esri in the United States, the European Community, or certain other jurisdict

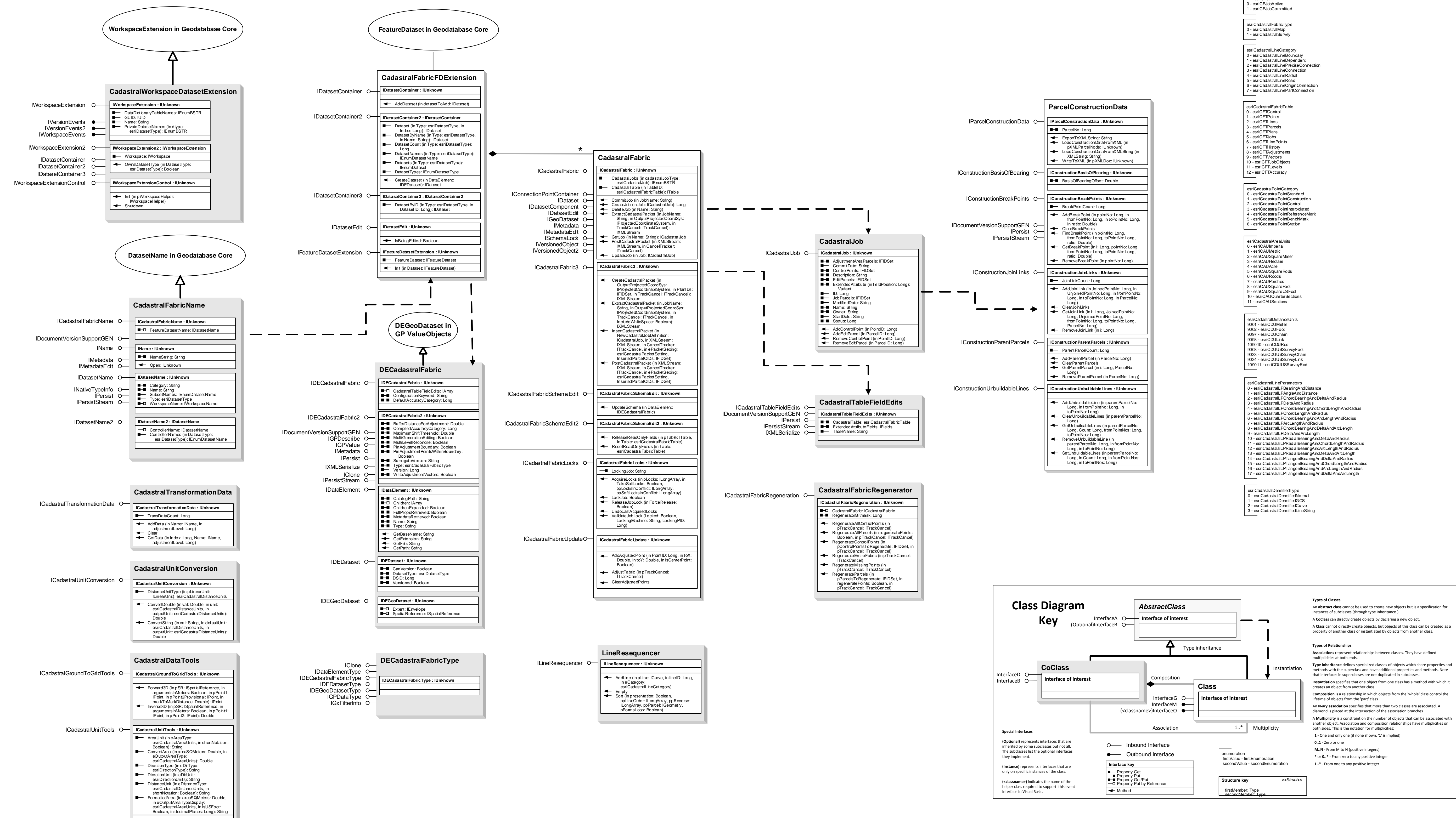

# **GeodatabaseExtensions Object Model CadastralFabric**

Esri<sup>®</sup> ArcGIS<sup>®</sup> 10.5

## **Enumerations**

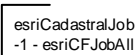

- 
- 
- 
- 
- 
- 
- 
- 
- 
- 
- 

- 
- 
- 
- 
- 
- 
- 
- 
- 
- 

A Class cannot directly create objects but objects of this class can be created as a property of another class or instantiated by objects from

A Multiplicity is a constraint on the number of objects that can be associated with another object Association and composition relationships have multiplicities on both sides This is the notation for multiplicities

1 - One and only one if none shown, '1' is implied

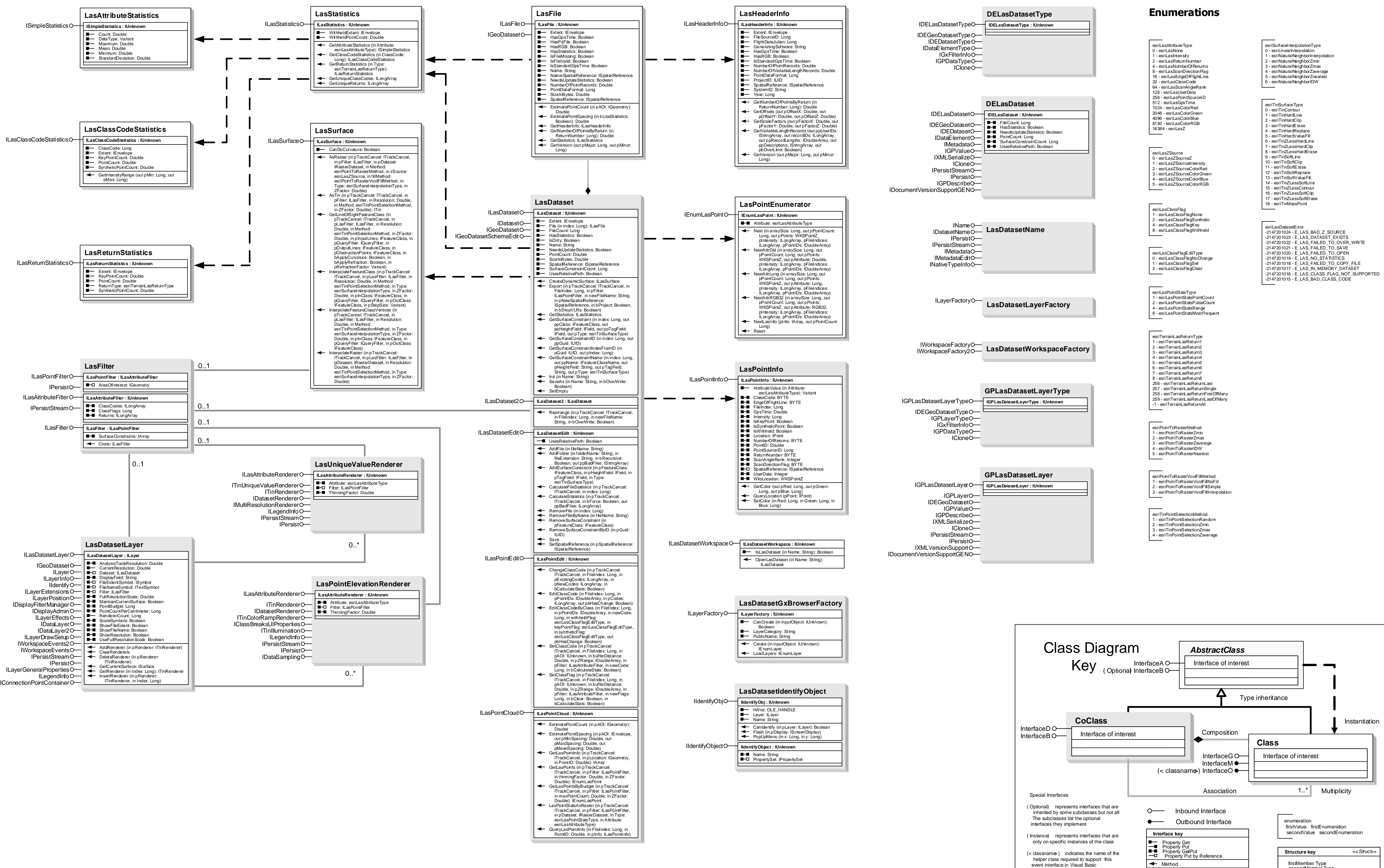

# **GeodatabaseExtensions Object Model LASDataset**

Esri **® ArcGIS ®** 10.5

Copyright © 1999-2017 Esri. All rights reserved. Esri, ArcGIS, ArcObjects, and ArcMap are trademarks, registered trademarks, or service marks of Esri in the United States, the European Community, or certain other jurisdict

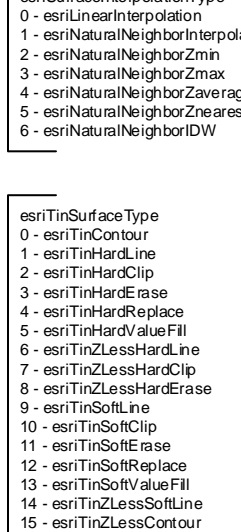

#### Types of Classes

An abstract class cannot be used to create new objects but is a specification for instances of subclasses through type inheritance) A CoClass can directly create objects by declaring a new object

another class.

Types of Relationships

Associations represent relationships between classes They have defined multiplicities at both ends. Type inheritance defines specialized classes of objects which share properties and methods with the superclass and have additional properties

and methods. Note that interfaces in superclasses are not duplicated in subclasses. Instantiation specifies that one object from one class has a method with

which it creates an object from another class Composition is a relationship in which objects from the hole' class control the lifetime of objects from the art' class.

An N- ary association specifies that more than two classes are associated diamond is placed at the intersection of the association branches

0..1 - Zero or one

M..N - From M to N positive integers

\* or 0..\* - From zero to any positive integer 1..\* - From one to any positive integer

secondMember: Type